Read Doc

## CREATING A DATABASE IN FILEMAKER PRO: VISUAL QUICKPROJECT GUIDE

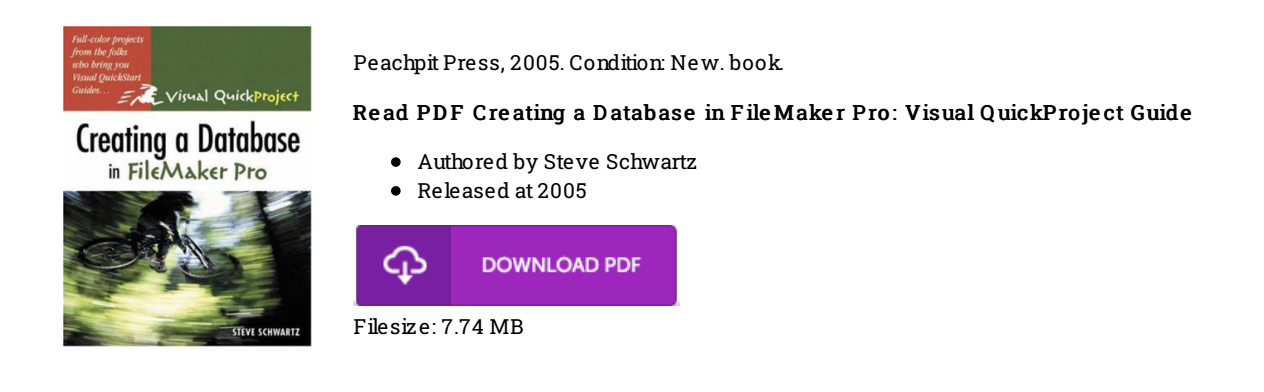

## Re vie ws

Very useful to any or all group of folks. It really is rally interesting throgh reading through period of time. Once you begin to read the book, it is extremely difficult to leave it before concluding.

-- Mrs. Dorris Wintheiser

Totally among the finest pdf We have possibly read through. It usually fails to price a lot of. I discovered this book from my i and dad suggested this pdf to learn.

## -- Michale Be ie <sup>r</sup> I

Absolutely essential read through book. it was actually writtern quite properly and useful. Its been developed in an remarkably basic way and it is only following i finished reading through this ebook where really changed me, modify the way i believe. -- To rre y Je rde